**May 10, 2018 White Paper**

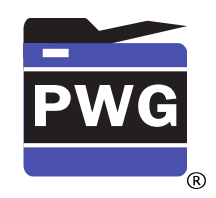

**The Printer Working Group**

## **IPP Authentication Methods (IPPAUTH)**

*Status: Interim*

Abstract: This document is a whitepaper that describes the interaction between IPP and various authentication mechanisms used by IPP's HTTP and HTTPS transports, and how they might affect the authentication user experience on systems running an IPP Client.

This document is a White Paper. For the definition of a "White Paper", see:

<http://ftp.pwg.org/pub/pwg/general/pwg-process30.pdf>

This document is available electronically at:

<http://ftp.pwg.org/pub/pwg/ipp/whitepaper/tb-ippauth-20180510.odt> <http://ftp.pwg.org/pub/pwg/ipp/whitepaper/tb-ippauth-20180510.pdf> Copyright © 2017-2018 The Printer Working Group. All rights reserved.

Title: IPP Authentication Methods *(IPPAUTH)*

The material contained herein is not a license, either expressed or implied, to any IPR owned or controlled by any of the authors or developers of this material or the Printer Working Group. The material contained herein is provided on an "AS IS" basis and to the maximum extent permitted by applicable law, this material is provided AS IS AND WITH ALL FAULTS, and the authors and developers of this material and the Printer Working Group and its members hereby disclaim all warranties and conditions, either expressed, implied or statutory, including, but not limited to, any (if any) implied warranties that the use of the information herein will not infringe any rights or any implied warranties of merchantability or fitness for a particular purpose.

## **Table of Contents**

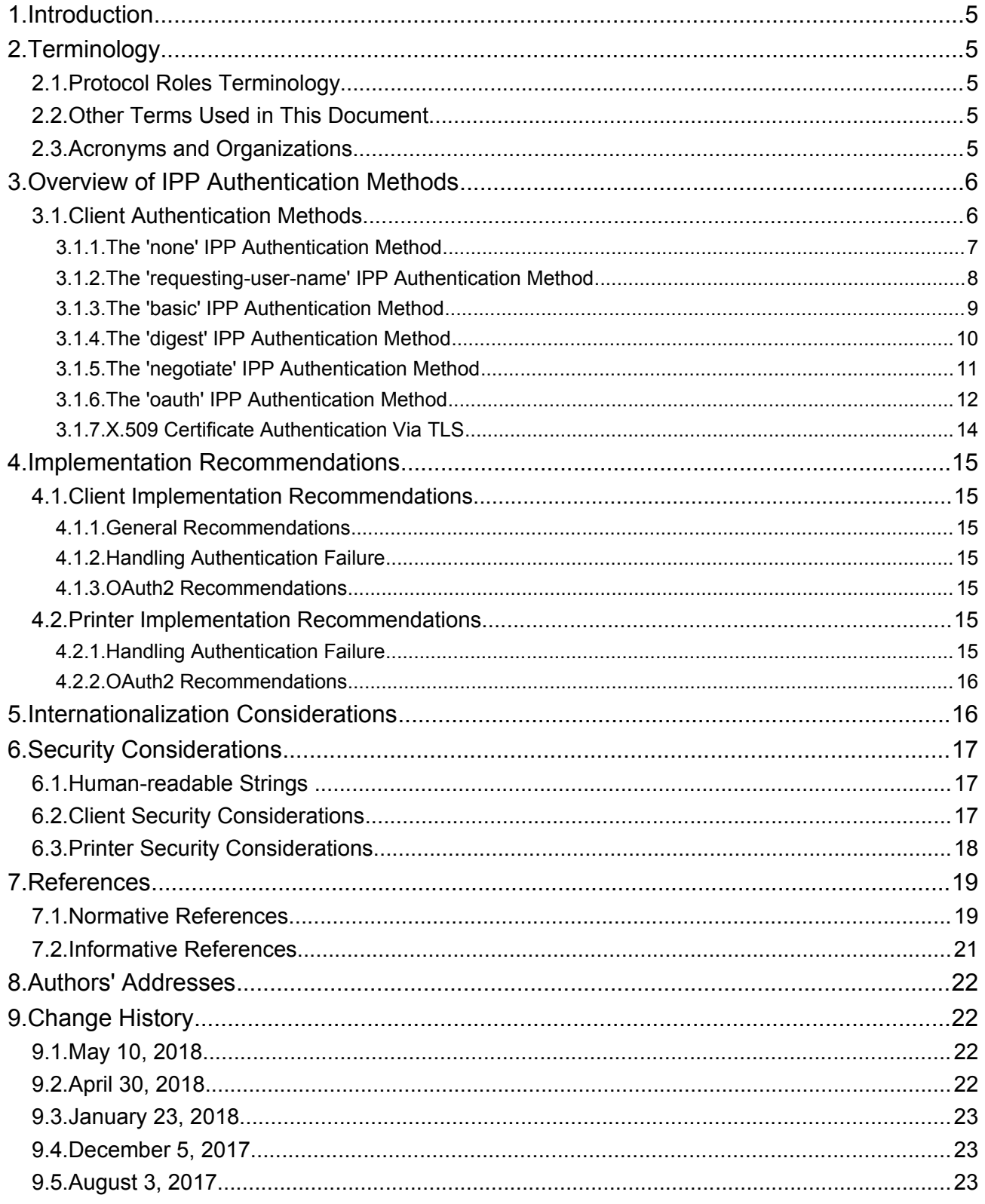

## **List of Figures**

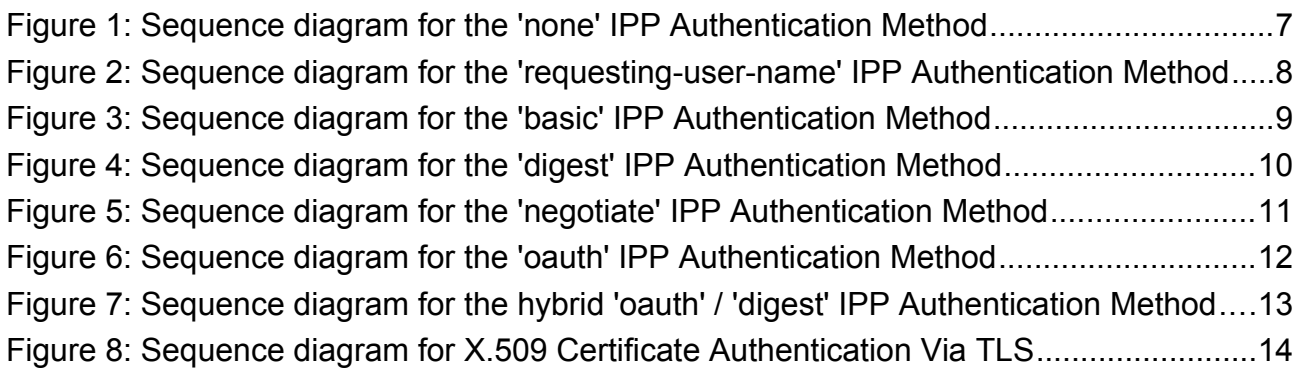

## **List of Tables**

# **1. Introduction**

The Internet Printing Protocol (hereafter, IPP) uses HTTP as its underlying transport [\[RFC8010\].](#page-19-0) When an IPP Printer is configured to limit access to its services to only those Clients operated by an authorized User, it challenges the User's Client by employing one of the HTTP authentication methods. But an IPP Client isn't usually a typical HTTP User Agent (e.g. it isn't a commonly used Web browser). This white paper examines the common HTTP authentication methods employed today and outlines limits, constraints and conventions that ought to be considered when implementing support for one of these different HTTP authentication methods to ensure a high quality printing user experience.

# **2. Terminology**

## **2.1. Protocol Roles Terminology**

This document defines the following protocol roles in order to specify unambiguous conformance requirements:

*Client*: Initiator of outgoing IPP session requests and sender of outgoing IPP operation requests (Hypertext Transfer Protocol -- HTTP/1.1 [\[RFC7230\]](#page-19-1) User Agent).

*Printer*: Listener for incoming IPP session requests and receiver of incoming IPP operation requests (Hypertext Transfer Protocol -- HTTP/1.1 [\[RFC7230\]](#page-19-1) Server) that represents one or more Physical Devices or a Logical Device.

## **2.2. Other Terms Used in This Document**

User: A person or automata using a Client to communicate with a Printer.

### **2.3. Acronyms and Organizations**

*IANA*: Internet Assigned Numbers Authority,<http://www.iana.org/>

*IETF*: Internet Engineering Task Force,<http://www.ietf.org/>

*ISO*: International Organization for Standardization,<http://www.iso.org/>

PWG: Printer Working Group,<http://www.pwg.org/>

# **3. Overview of IPP Authentication Methods**

This white paper describes how various HTTP based authentication systems integrate into IPP communications between a Client and a Printer. Although the authentication protocols themselves do not need to change to be integrated into IPP communications, the IPP Client is not a Web browser, so some considerations must be made by IPP Client implementors. The "uri-authentication-supported" attribute [\[RFC8011\]](#page-19-2) Printer Description attribute indicates the authentication systems supported by the Printer.

## **3.1. Client Authentication Methods**

An IPP Printer specifies its supported authentication methods via several IPP attributes. The "uri-authentication-supported" attribute [\[RFC8011\]](#page-19-2) indicates the authentication method used for a corresponding URI in "printer-uri-supported" [\[RFC8011\].](#page-19-2) The "xri-authentication" member attribute of "printer-xri-supported" [\[RFC3380\]](#page-18-0) specifies the same corresponding values, if the Printer implements the "printer-xri-supported" attribute.

A Printer uses the "authenticated identity" or the "most authenticated user" [\[RFC8011\]](#page-19-2) to allow access to capabilities such as operations, resources, and attributes. Authentication is the process of establishing some level of trust that an entity is who or what they are claiming to be. In some cases, the Printer is not directly involved in the authentication process, and may not be directly aware of the Client's or Client User's identity following authentication. In these cases, the Printer might still need to acquire the Client's or Client User's identity in order to accurately document the User's identity in the Job Object's Job Description attributes, or supporting IPP operations such as Get-User-Printer-Attributes [\[IPPGUPA\]](#page-20-0) that depend on the Client's or Client User's identity to provide meaningfully filtered operation responses.

Each of the authentication method keywords currently registered for "uri-authenticationsupported" is described below, with an accompanying sequence diagram for illustration purposes, as well as a discussion of each method's advantages and shortcomings.

#### **3.1.1. The 'none' IPP Authentication Method**

The 'none' IPP Authentication Method [\[RFC8011\]](#page-19-2) very simply indicates that the receiving Printer is provided no method whatsoever to determine the identity of the User who is operating the Client that is making IPP operation requests. The user name for the operation is assumed to be 'anonymous'. This method is not recommended unless the Printer's operator has the objective of providing an anonymous print service. In most cases, the Client SHOULD provide the "requesting-user-name" operation attribute, as described in section [3.1.2.](#page-7-0)

[Figure 1](#page-6-0) illustrates how the 'none' authentication method can be integrated into an IPP operation request.

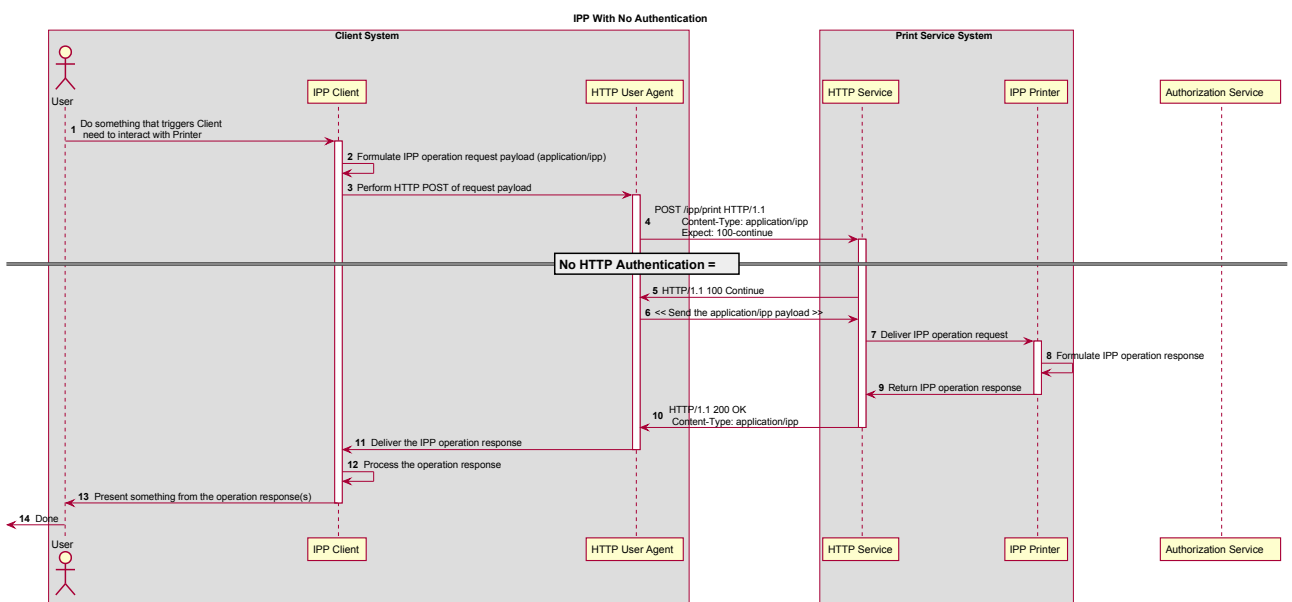

<span id="page-6-0"></span>*Figure 1: Sequence diagram for the 'none' IPP Authentication Method*

#### <span id="page-7-0"></span>**3.1.2. The 'requesting-user-name' IPP Authentication Method**

In the 'requesting-user-name' IPP Authentication Method [\[RFC8011\],](#page-19-2) the Client MUST provides the "requesting-user-name" operation attribute [\[RFC8011\]](#page-19-2) in its IPP operation request. The Printer uses this unauthenticated name as the identity of the actor operating the Client. This method is not recommended since there is no actual authentication performed as there is no credential provided to prove the identity claimed in the "requesting-user-name".

[Figure 2](#page-7-1) illustrates how the 'requesting-user-name' authentication method can be integrated into an IPP operation request.

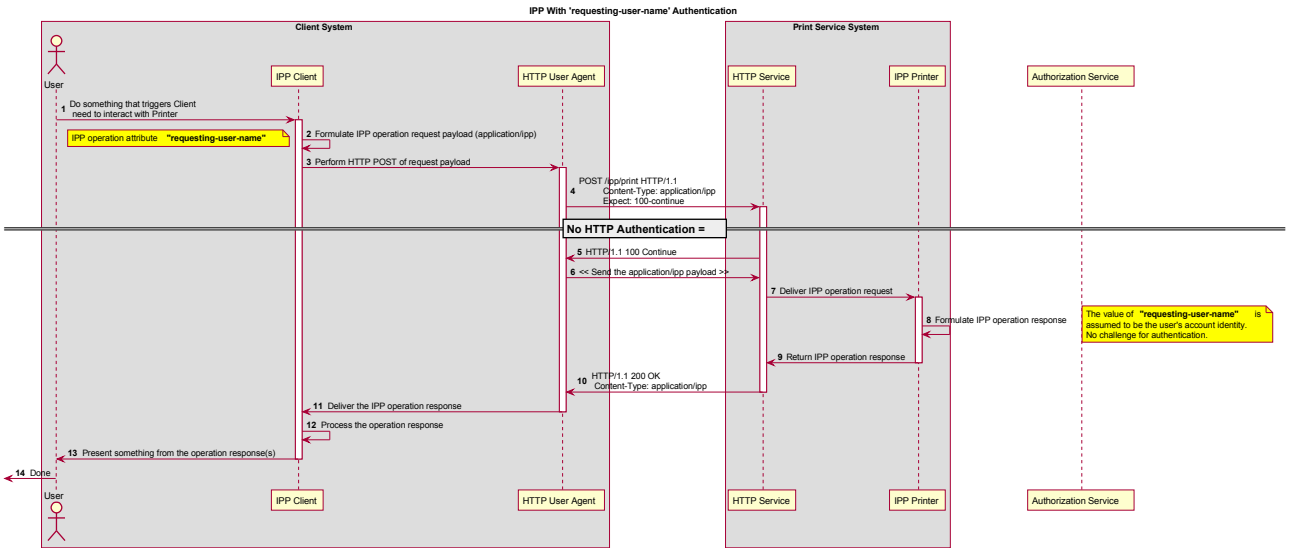

<span id="page-7-1"></span>*Figure 2: Sequence diagram for the 'requesting-user-name' IPP Authentication Method*

#### **3.1.3. The 'basic' IPP Authentication Method**

The 'basic' IPP Authentication Method uses HTTP Basic authentication scheme [\[RFC7617\].](#page-19-3) It is employed in IPP in much the same way that it is employed in conventional HTTP workflows using a Web browser. When the IPP Client encounters an HTTP 401 Unauthorized response, it evaluates whether it supports the authentication method identified by the value of the "WWW-Authenticated" header in the response. In this case, if it supports 'basic', it will present UI asking the User to provide username and password credentials that may be used to authenticate with the HTTP Server providing access to the IPP Printer. If the HTTP Server successfully authenticates that set of credentials, then the IPP operation request is passed on to the IPP Printer, which responds as usual.

[Figure 3](#page-8-0) illustrates how the 'basic' authentication method can be integrated into an IPP operation request.

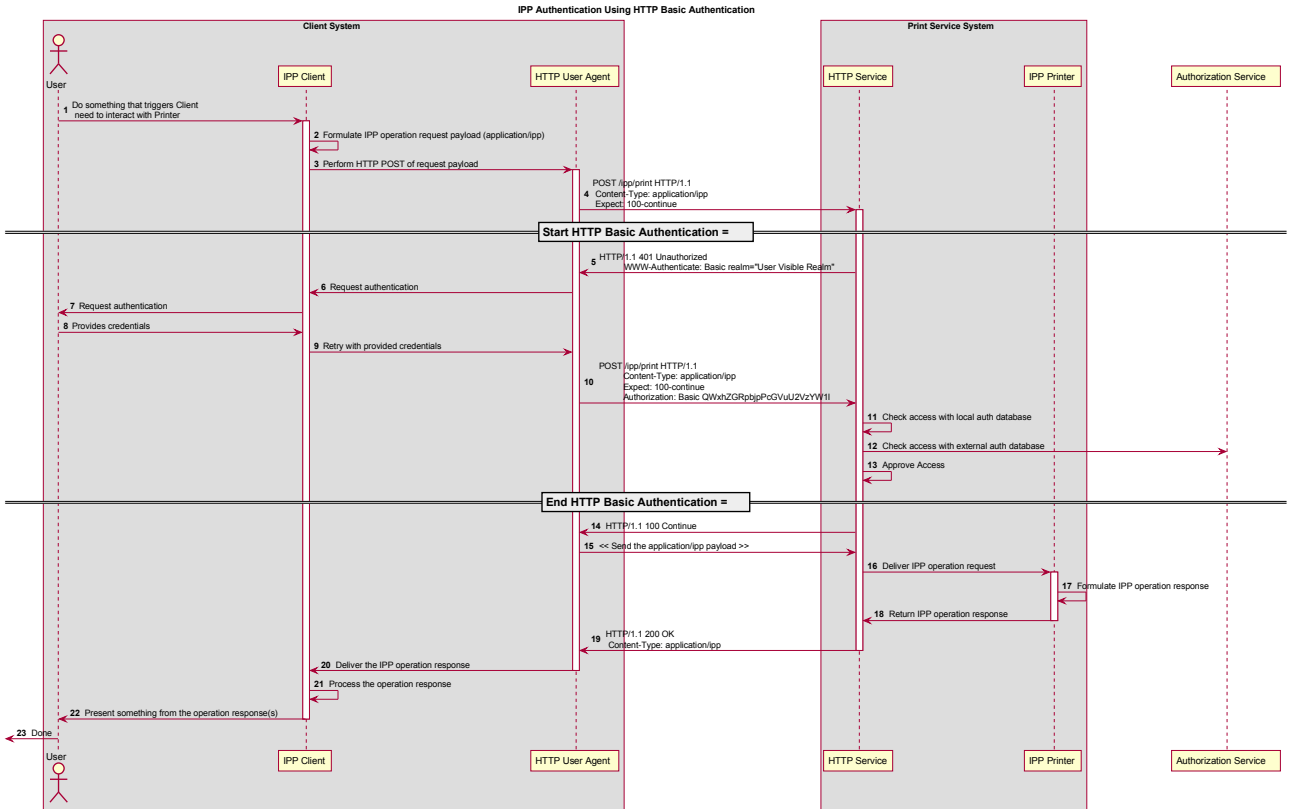

<span id="page-8-0"></span>*Figure 3: Sequence diagram for the 'basic' IPP Authentication Method*

#### **3.1.4. The 'digest' IPP Authentication Method**

The 'digest' IPP Authentication method uses the HTTP Digest authentication scheme [\[RFC7616\].](#page-19-4) It is employed in IPP in much the same way that it is employed in conventional HTTP workflows using a Web browser; when the IPP Client encounters an HTTP 401 Unauthorized response, it evaluates whether it supports the authentication method identified by the value of the "WWW-Authenticated" header in the response. In this case, if it supports 'digest', it will present UI asking the User to provide username and password credentials that may be used to authenticate with the HTTP Server providing access to the IPP Printer. If the HTTP Server successfully authenticates that set of credentials, then the IPP operation request is passed on to the IPP Printer, which responds as usual.

[Figure 4](#page-9-0) illustrates how the 'digest' authentication method can be integrated into an IPP operation request.

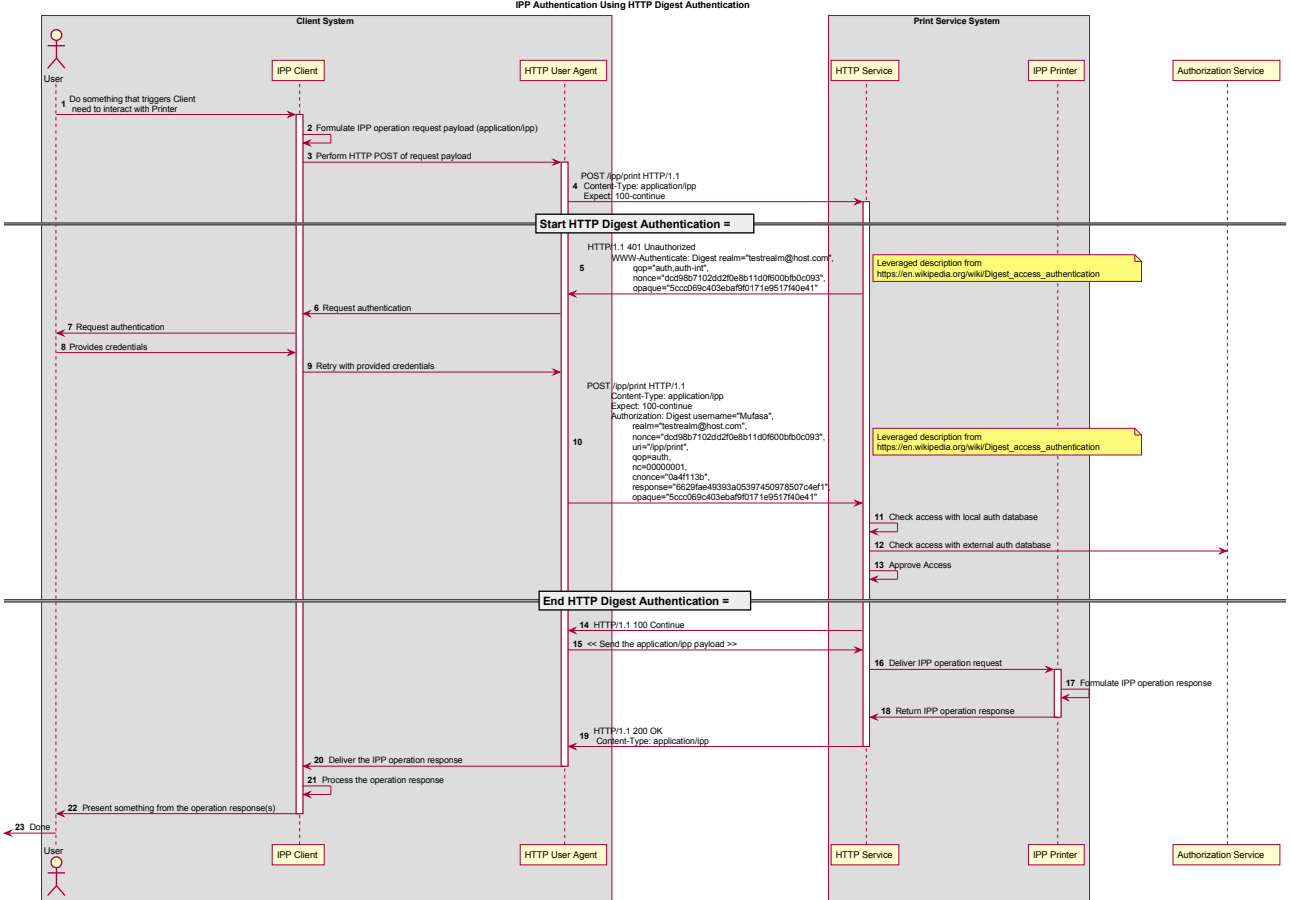

<span id="page-9-0"></span>*Figure 4: Sequence diagram for the 'digest' IPP Authentication Method*

#### **3.1.5. The 'negotiate' IPP Authentication Method**

The 'negotiate' IPP Authentication method uses the HTTP Negotiate authentication scheme [\[RFC4559\],](#page-19-5) which is used to support Kerberos and NTLM authentication methods with HTTP.

[Figure 5](#page-10-0) illustrates how the 'negotiate' authentication method can be integrated into an IPP operation request.

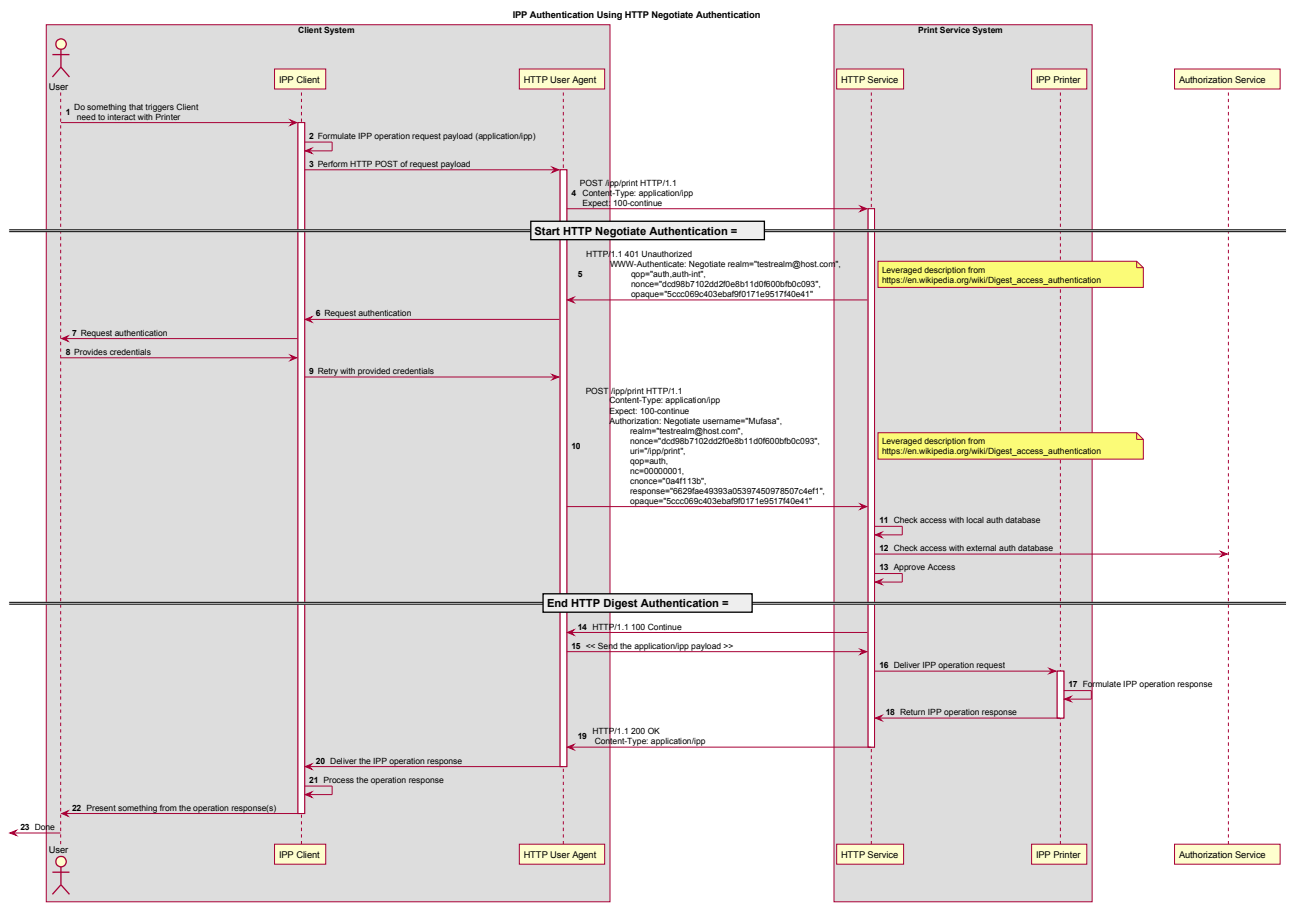

<span id="page-10-0"></span>*Figure 5: Sequence diagram for the 'negotiate' IPP Authentication Method*

#### **3.1.6. The 'oauth' IPP Authentication Method**

The 'oauth' IPP Authentication method uses the OAuth2 authentication scheme [\[RFC6749\]](#page-19-7) [\[RFC6749\]](#page-19-7) and the OAuth2 Bearer Token [\[RFC6750\].](#page-19-6) [Figure 6](#page-11-0) illustrates how the 'oauth' authentication method can be integrated into an IPP operation request.

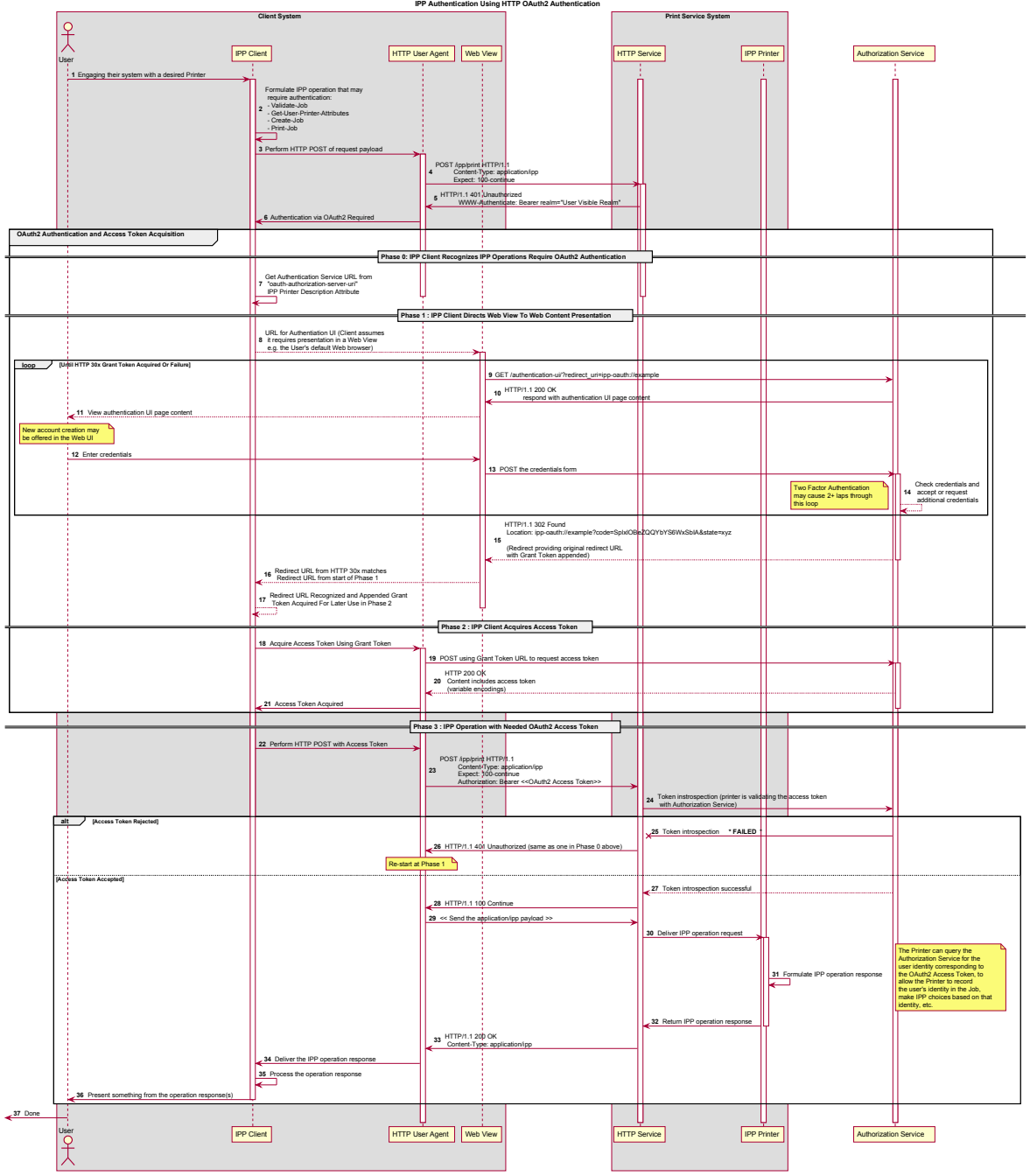

<span id="page-11-0"></span>*Figure 6: Sequence diagram for the 'oauth' IPP Authentication Method*

In the OAuth2 process, the user experience for servicing the authentication challenge is commonly provided by "web content" (HTML etc.) presented in a "web view" (embeddable web browser). Since this can be awkward or disorienting in a print workflow, a hybrid of 'oauth' and 'basic' or 'digest' can be employed, as depicted in [Figure 7.](#page-12-0)

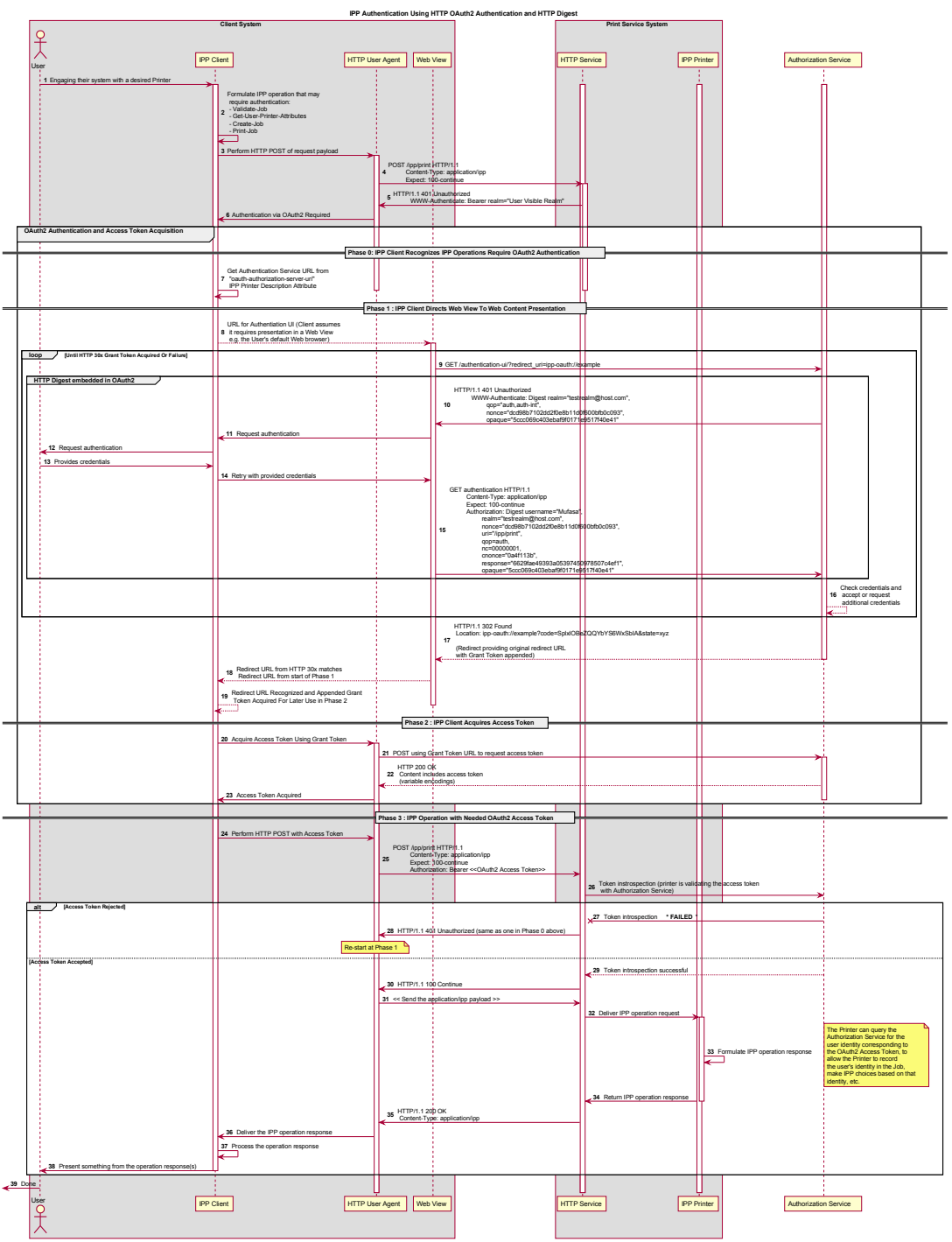

<span id="page-12-0"></span>*Figure 7: Sequence diagram for the hybrid 'oauth' / 'digest' IPP Authentication Method*

#### **3.1.7. X.509 Certificate Authentication Via TLS**

Client X.509 certificate authentication in an HTTP session is achieved using the client authentication facilities of Transport Layer Security (TLS) [\[RFC5246\],](#page-19-8) the commonly used protocol for encrypting an HTTP or IPP connection [\[RFC8010\]](#page-19-0) [\[RFC8011\].](#page-19-2) The Server sends a Client Certificate Request as part of the TLS session establishment. If the Client does not provide a certificate or provides an invalid or inadequate certificate, the Server may reject the TLS session. [Figure 8](#page-13-0) illustrates how the TLS authentication method can be integrated into an IPP operation request.

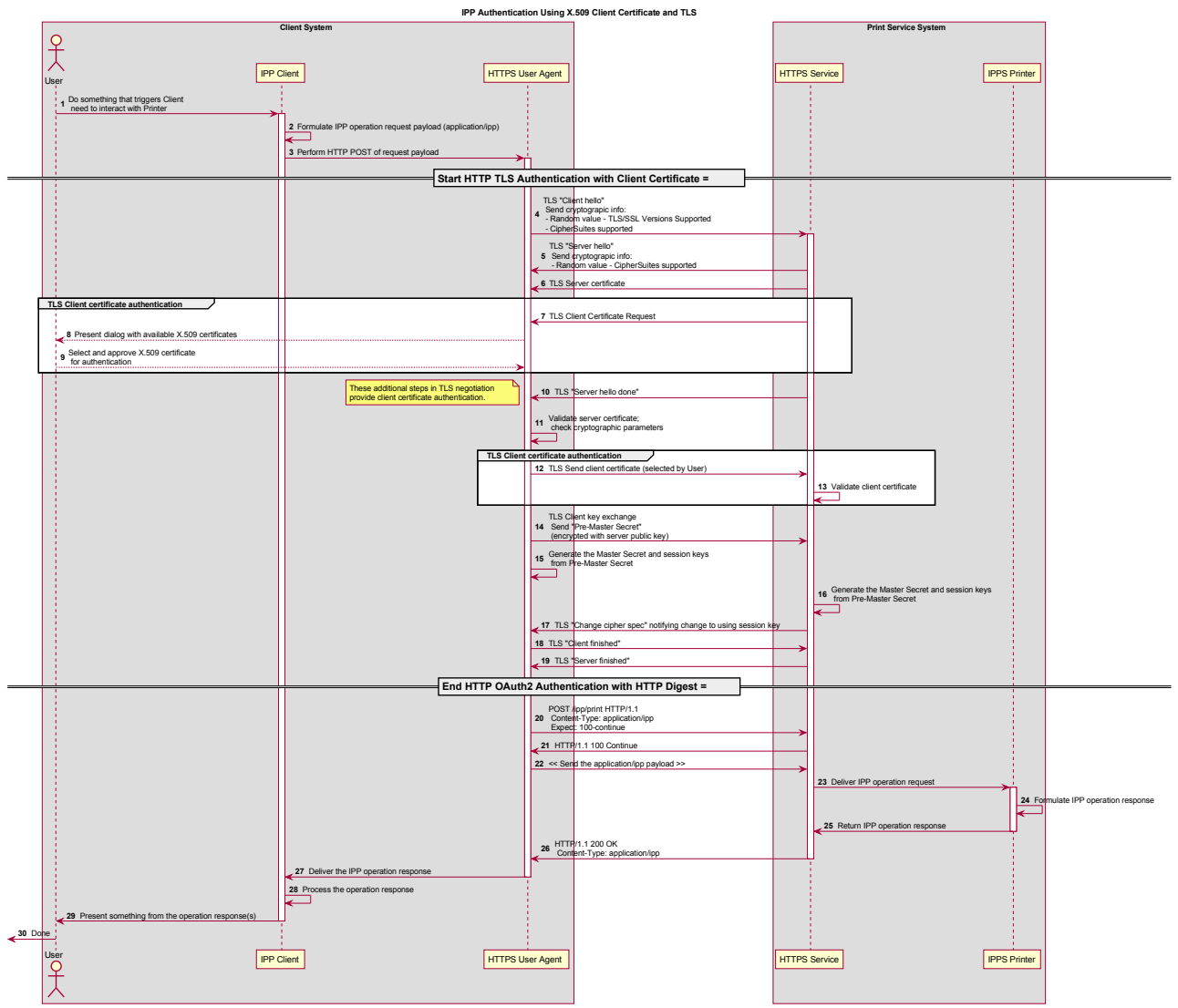

<span id="page-13-0"></span>*Figure 8: Sequence diagram for X.509 Certificate Authentication Via TLS*

# **4. Implementation Recommendations**

Provide possible technical solutions/approaches in this section. Include pros and cons for each technical solution or approach. Include references to specific protocols and/or data models when appropriate. Include mapping and gateway considerations when appropriate.

### **4.1. Client Implementation Recommendations**

#### **4.1.1. General Recommendations**

A Client SHOULD limit the number of additional windows presented to the user during the course of an authentication workflow, to avoid causing a fragmented, disruptive user experience.

#### **4.1.2. Handling Authentication Failure**

If a Printer rejects authentication credentials provided by a Client in response to an authentication challenge following an IPP operation request, the Printer MAY return an IPP operation response. If it does not, and the connection is left open, it SHOULD treat the connection the same way it handles a stalled connection, and close it after a reasonably brief amount of time.

#### **4.1.3. OAuth2 Recommendations**

The OAuth2 authorization service may have a complicated user presentation. If possible, select a presentation alternative that is the least complicated or the most similar to the user experience provided for older authentication methods (HTTP Basic or HTTP Digest) that may be more familiar to the user.

### **4.2. Printer Implementation Recommendations**

#### **4.2.1. Handling Authentication Failure**

If a Printer receives an IPP operation request, challenges the Client for authentication, and the authentication process fails, the Printer SHOULD send an appropriate IPP operation response indicating the cause of the failure.

#### **4.2.2. OAuth2 Recommendations**

To align with existing Client authentication user experience for HTTP Basic or HTTP Digest authentication, the OAuth2 Authentication Server SHOULD use HTTP Basic or HTTP Digest authentication rather than presenting an authentication dialog page using its own web content. If that isn't practical, an OAuth2 Authorization Service used in an IPP printing workflow SHOULD direct a Client to an authentication page that facilitates an appropriate presentation on even limited Client systems such as smart phones.

## **5. Internationalization Considerations**

For interoperability and basic support for multiple languages, conforming implementations MUST support the Universal Character Set (UCS) Transformation Format -- 8 bit (UTF-8) [\[RFC3629\]](#page-18-2) encoding of Unicode [\[UNICODE\]](#page-20-11) [\[ISO10646\]](#page-18-1) and the Unicode Format for Network Interchange [\[RFC5198\].](#page-19-9)

Implementations of this specification SHOULD conform to the following standards on processing of human-readable Unicode text strings, see:

- Unicode Bidirectional Algorithm [\[UAX9\]](#page-19-10)  left-to-right, right-to-left, and vertical
- Unicode Line Breaking Algorithm [\[UAX14\]](#page-20-10)  character classes and wrapping
- Unicode Normalization Forms [\[UAX15\]](#page-20-9)  especially NFC for [\[RFC5198\]](#page-19-9)
- Unicode Text Segmentation [\[UAX29\]](#page-20-8)  grapheme clusters, words, sentences
- Unicode Identifier and Pattern Syntax [\[UAX31\]](#page-20-7)  identifier use and normalization
- Unicode Collation Algorithm [\[UTS10\]](#page-20-6)  sorting
- Unicode Locale Data Markup Language [\[UTS35\]](#page-20-5)  locale databases

Implementations of this specification are advised to also review the following informational documents on processing of human-readable Unicode text strings:

- Unicode Character Encoding Model [\[UTR17\]](#page-20-4)  multi-layer character model
- Unicode in XML and other Markup Languages [\[UTR20\]](#page-20-3)  XML usage
- Unicode Character Property Model [\[UTR23\]](#page-20-2)  character properties
- Unicode Conformance Model [\[UTR33\]](#page-20-1)  Unicode conformance basis

## **6. Security Considerations**

### **6.1. Human-readable Strings**

Implementations of this specification SHOULD conform to the following standard on processing of human-readable Unicode text strings, see:

• Unicode Security Mechanisms [\[UTS39\]](#page-20-13) – detecting and avoiding security attacks

Implementations of this specification are advised to also review the following informational document on processing of human-readable Unicode text strings:

• Unicode Security FAQ [\[UNISECFAQ\]](#page-20-12) – common Unicode security issues

### **6.2. Client Security Considerations**

An IPP Client SHOULD follow these recommendations:

- 1. A Client SHOULD securely store at rest any personally identifiable information (PII) and authentication credentials such as passwords.
- 2. A Client SHOULD only respond to an authentication challenge over a secure connection (TLS) [\[RFC8010\]](#page-19-0)[\[RFC8011\]](#page-19-2) unless TLS is not supported over that transport (e.g. IPP USB).
- 3. A Client SHOULD validate the identity of the Printer by whatever means are available for that connection type. If the connection is secured via TLS [\[RFC8010\],](#page-19-0) the Client SHOULD validate the server's TLS certificate, match it to the originating host, and cross-check it to match the host name or IP address in the IPP URI for the target Printer. If the connection is not secured via TLS, other means may be needed.
- 4. A Client SHOULD provide a means to allow the User to examine a Printer's provided identity.
- 5. A Client SHOULD provide one or more means of notification when it is engaging with a previously encountered Printer whose identity has changed.
- 6. OAuth2 Considerations
	- 1. The recommendations in "Proof Key for Code Exchange by OAuth Public Clients" [\[RFC7636\]](#page-19-11) SHOULD be followed, since the threats described therein has been observed in practice.

2. The recommendations in "OAuth 2 for Native Apps" [\[RFC8252\]](#page-19-12) should be followed if the print system provides its own user interface presentation and controls for handling the OAuth2 authentication steps, to mitigate the risks described therein.

## **6.3. Printer Security Considerations**

An IPP Printer:

- 1. SHOULD securely store at rest any personally identifiable information (PII) and authentication credentials such as passwords that are local to the Printer.
- 2. SHOULD only challenge a Client for authentication over a secure connection (TLS) [\[RFC8010\]](#page-19-0)[\[RFC8011\]](#page-19-2) unless TLS is not supported over that transport (e.g. IPP USB).
- 3. SHOULD support User-provisioned X.509 certificates:
	- 1. The certificate persists across power cycles
	- 2. The certificate MUST NOT be automatically renewed or replaced
	- 3. The certificate has a maximum expiration of 1 year from the date of issuance
- 4. SHOULD support self-generated self-signed X.509 certificates:
	- 1. The certificate persists across power cycles
	- 2. The certificate has a minimum default expiration of 5 years from the date of issuance / generation
	- 3. The certificate is automatically renewed (regenerated), using a new private key if the previous certificate has expired
	- 4. The certificate is generated using the mDNS, DHCP and/or manually-configured DNS hostname(s) and regenerated whenever these change
	- 5. The Printer MUST be able to generate RSA certificates with a key length of 2048 bits using SHA-256 hash
	- 6. The Printer SHOULD be able to generate ECDSA certificates using the secp256r1(P-256), secp384r1 (P-384), or secp521r1 (P-521) curves and a SHA-256 hash.
	- 7. The Printer MUST NOT generate self-signed certificates using a SHA-1 hash

# **7. References**

## **7.1. Normative References**

- [IANA-HTTP-AUTH] Hypertext Transfer Protocol (HTTP) Authentication Scheme Registry, Internet Assigned Numbers Authority, [https://www.iana.org/assignments/http-authschemes/http](https://www.iana.org/assignments/http-authschemes/http-authschemes.xml)[authschemes.xml](https://www.iana.org/assignments/http-authschemes/http-authschemes.xml)
- <span id="page-18-1"></span>[ISO10646] "Information technology -- Universal Coded Character Set (UCS)", ISO/IEC 10646:2011
- [PWG5100.12] R. Bergman, H. Lewis, I. McDonald, M. Sweet, "IPP Version 2.0, 2.1, and 2.2", PWG 5100.12-2015, October 2015, <http://ftp.pwg.org/pub/pwg/standards/std-ipp20-20151030-5100.12.pdf>
- [PWG5100.13] M. Sweet, I. McDonald, P. Zehler, "IPP: Job and Printer Extensions Set 3 (JPS3)", PWG 5100.13-2012, July 2012, [http://ftp.pwg.org/pub/pwg/candidates/cs-ippjobprinterext3v10-](http://ftp.pwg.org/pub/pwg/candidates/cs-ippjobprinterext3v10-20120727-5100.13.pdf) [20120727-5100.13.pdf](http://ftp.pwg.org/pub/pwg/candidates/cs-ippjobprinterext3v10-20120727-5100.13.pdf)
- [PWG5100.14] M. Sweet, I. McDonald, A. Mitchell, J. Hutchings, "IPP Everywhere", 5100.14-2013, January 2013, [http://ftp.pwg.org/pub/pwg/candidates/cs-ippeve10-20130128-](http://ftp.pwg.org/pub/pwg/candidates/cs-ippeve10-20130128-5100.14.pdf) [5100.14.pdf](http://ftp.pwg.org/pub/pwg/candidates/cs-ippeve10-20130128-5100.14.pdf)
- [PWG5100.19] S. Kennedy, "IPP Implementor's Guide v2.0", PWG 5100.19-2015, August 2015, [http://ftp.pwg.org/pub/pwg/candidates/cs-ippig20-](http://ftp.pwg.org/pub/pwg/candidates/cs-ippig20-20150821-5100.19.pdf) [20150821-5100.19.pdf](http://ftp.pwg.org/pub/pwg/candidates/cs-ippig20-20150821-5100.19.pdf)
- [PWG5100.SYSTEM] I. McDonald, M. Sweet, "IPP System Service v1.0", PWG 5100.SYSTEM, TBD, [https://ftp.pwg.org/pub/pwg/ipp/wd/wd](https://ftp.pwg.org/pub/pwg/ipp/wd/wd-ippsystem10-20180502.pdf)[ippsystem10-20180502.pdf](https://ftp.pwg.org/pub/pwg/ipp/wd/wd-ippsystem10-20180502.pdf)
- [RFC2817] R. Khare, S. Lawrence, "Upgrading to TLS Within HTTP/1.1", RFC 2817, May 2000,<https://www.ietf.org/rfc/rfc2817.txt>
- <span id="page-18-0"></span>[RFC3380] T. Hastings, R. Herriot, C. Kugler, H. Lewis, "Internet Printing Protocol (IPP): Job and Printer Set Operations", RFC 3380, September 2002, <https://www.ietf.org/rfc/rfc3380.txt>
- <span id="page-18-2"></span>[RFC3629] F. Yergeau, "UTF-8, a transformation format of ISO 10646", RFC 3629, November 2003,<https://www.ietf.org/rfc/rfc3629.txt>

<span id="page-19-12"></span><span id="page-19-11"></span><span id="page-19-10"></span><span id="page-19-9"></span><span id="page-19-8"></span><span id="page-19-7"></span><span id="page-19-6"></span><span id="page-19-5"></span><span id="page-19-4"></span><span id="page-19-3"></span><span id="page-19-2"></span><span id="page-19-1"></span><span id="page-19-0"></span>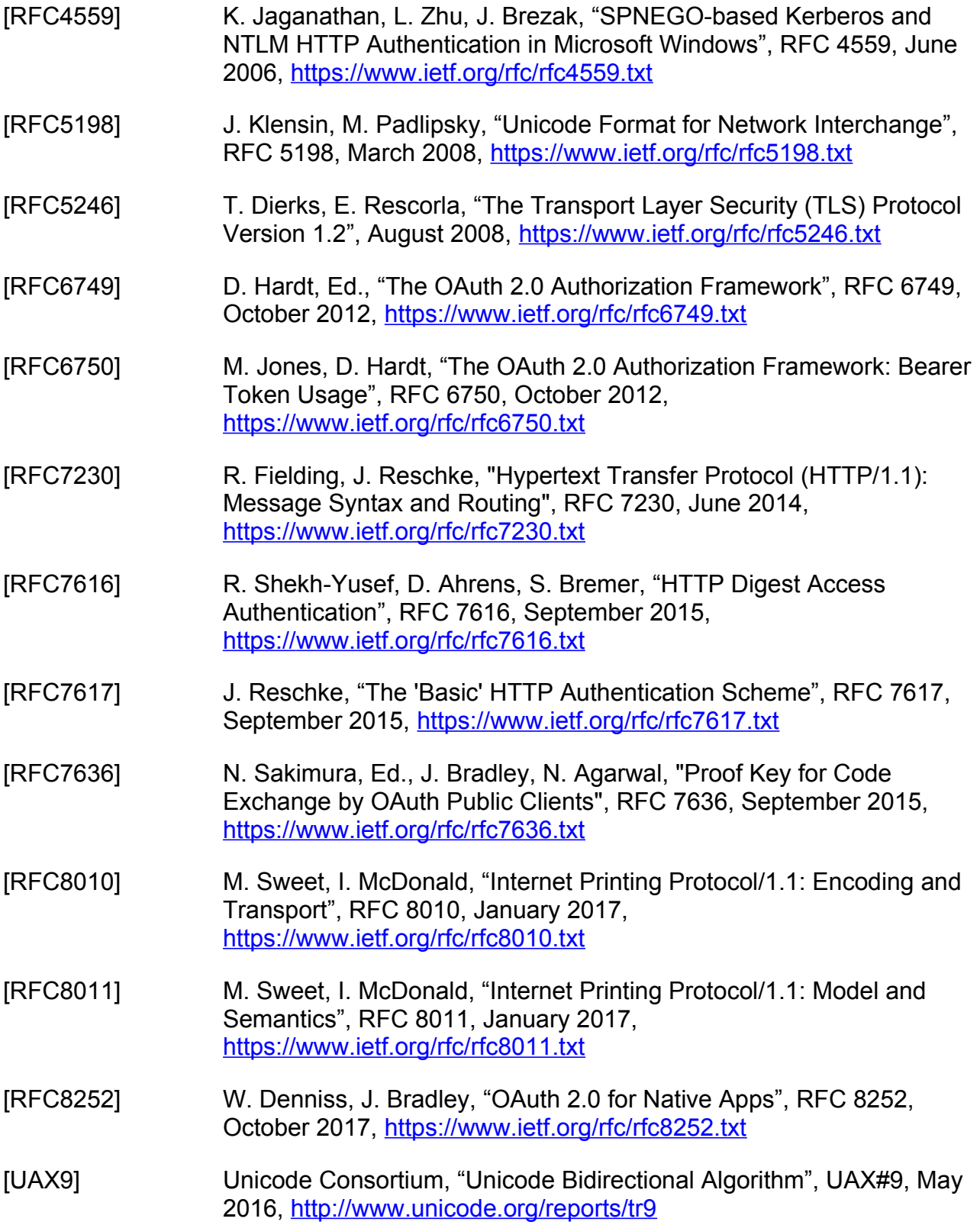

<span id="page-20-11"></span><span id="page-20-10"></span><span id="page-20-9"></span><span id="page-20-8"></span><span id="page-20-7"></span>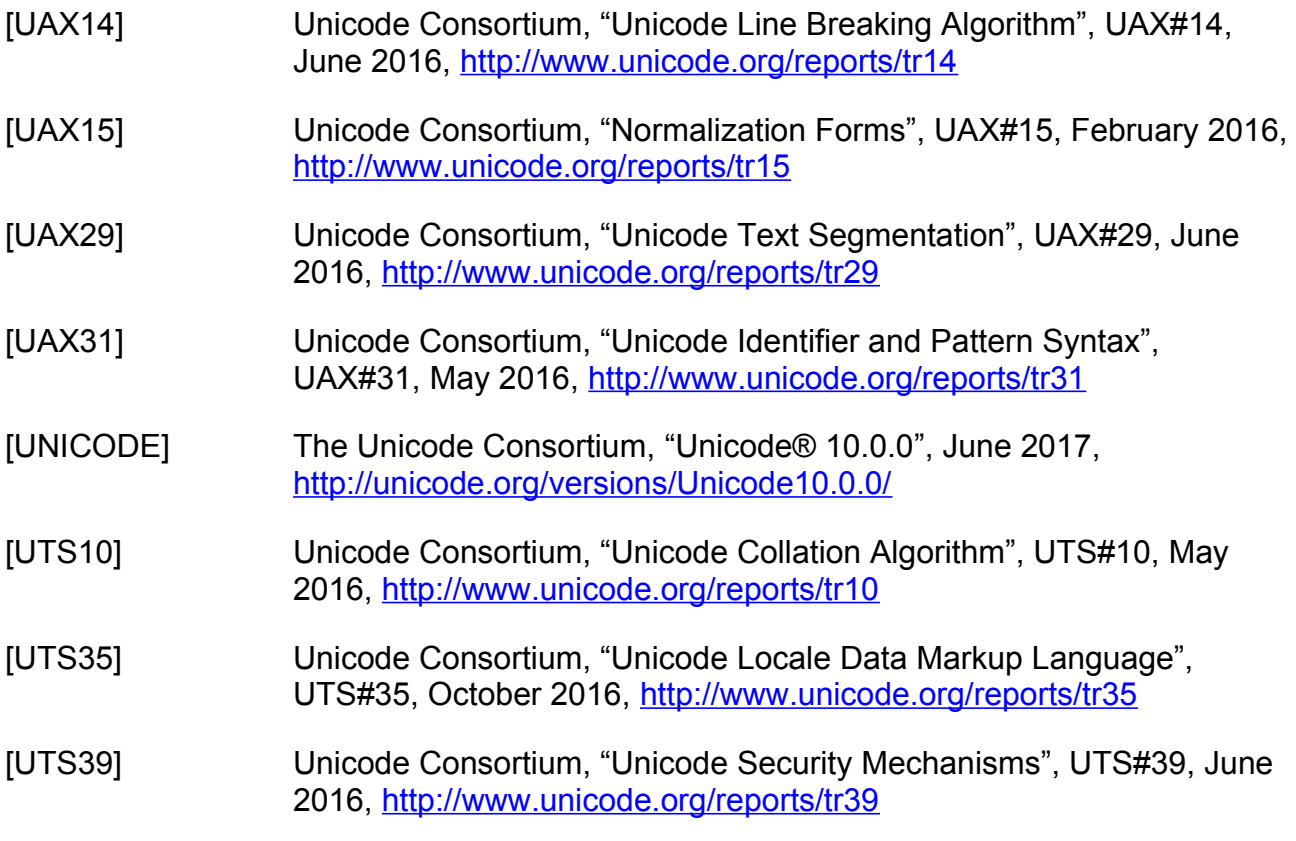

## <span id="page-20-13"></span><span id="page-20-6"></span><span id="page-20-5"></span>**7.2. Informative References**

<span id="page-20-12"></span><span id="page-20-4"></span><span id="page-20-3"></span><span id="page-20-2"></span><span id="page-20-1"></span><span id="page-20-0"></span>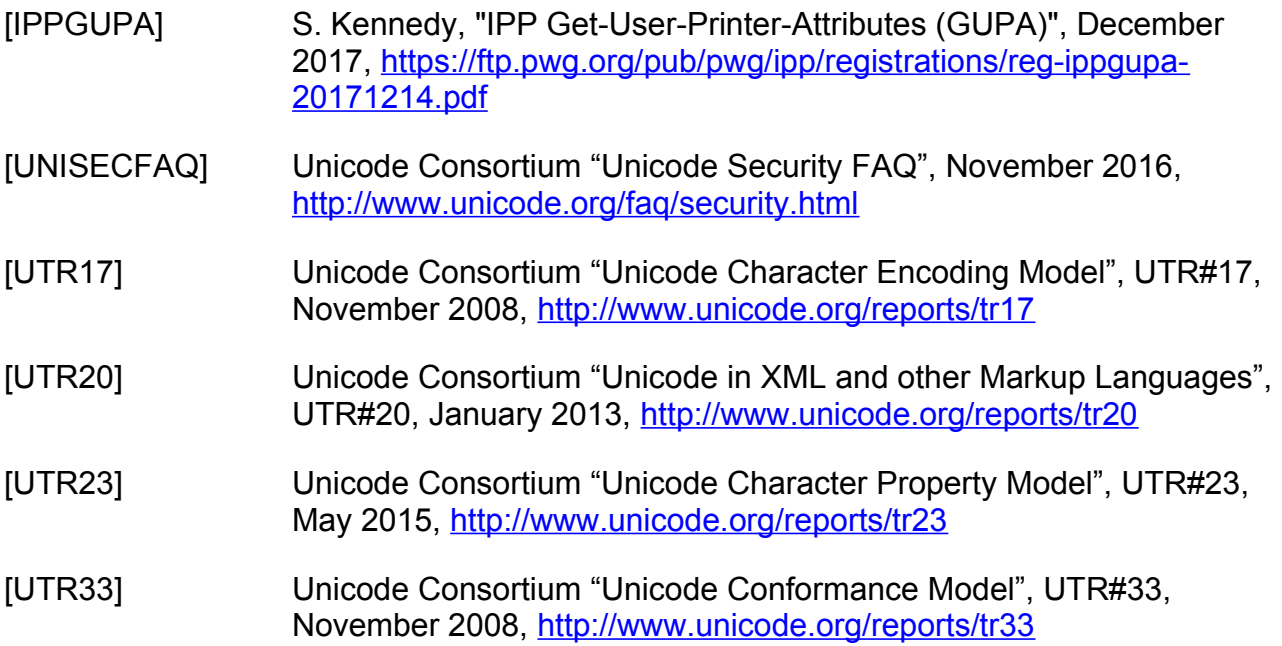

# **8. Authors' Addresses**

Primary authors:

Smith Kennedy HP Inc. 11311 Chinden Blvd. Boise ID 83714 [smith.kennedy@hp.com](mailto:smith.kennedy@hp.com)

<span id="page-21-0"></span>Michael Sweet Apple Inc. One Apple Park Way MS 111-HOMC Cupertino, CA 95014 [msweet@apple.com](mailto:msweet@apple.com)

The authors would also like to thank the following individuals for their contributions to this standard:

Ira McDonald – High North, Inc.

# **9. Change History**

## **9.1. May 10, 2018**

Updated figures 6 and 7 (relating to OAuth2) to add a note indicating where the Printer might be able to acquire a user identifier suitable for making policy choices. Also made a few minor editorial updates.

## **9.2. April 30, 2018**

Changed to Apache OpenOffice template. Added Mike Sweet as a co-author since he has contributed a great deal of content to the document. Resolved all "to-do" highlighted areas and resolved issues identified in the February 2018 vF2F minutes [\(https://ftp.pwg.org/pub/pwg/ipp/minutes/ippv2-f2f-minutes-20180207.pdf\)](https://ftp.pwg.org/pub/pwg/ipp/minutes/ippv2-f2f-minutes-20180207.pdf):

- Added sequence diagram for X.509 client authentication
- Added sequence diagram for hybrid 'oauth' / 'digest' authentication
- Many other changes

#### **9.3. January 23, 2018**

Updated as per email feedback and discussion:

- Fixed some editorial issues with naming HTTP Basic, HTTP Digest, and HTTP Negotiate, and some names of sections.
- Added mention of "printer-xri-supported".
- Added additional references.
- Added additional sub-sections to capture Client and Printer recommendations for appropriate behavior when authentication is unsuccessful since the negative cases can vary widely.

### **9.4. December 5, 2017**

Updated as per feedback from the November 2017 PWG vF2F and subsequent work with IPP WG members on specific details:

- Corrected OAuth2 sequence diagram to more correctly describe the sequence of operations and actors involved in an OAuth2 authenticated IPP Printer scenario.
- Added Implementation Recommendations that were revealed during the course of correcting the OAuth2 sequence diagram.

## **9.5. August 3, 2017**

Initial revision.